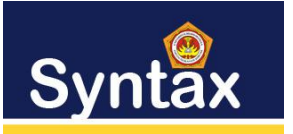

### **TEKNIK PENGAMBILAN KEPUTUSAN DALAM PEMBERIAN HADIAH DENGAN MCDM MENGGUNAKAN METODE VIKOR PADA PT. RAYA UTAMA TRAVEL**

Siti Yasifa Jamaiah<sup>11</sup>, Haida Dafitri<sup>2</sup>, Nur Wulan<sup>3</sup>

<sup>1</sup> *Universitas Harapan Medan Jl. H.M.Jhoni No.70C <sup>2</sup> Universitas Harapan Medan Jl. H.M.Jhoni No.70C <sup>3</sup>Universitas Harapan Medan Jl. H.M.Jhoni No.70C*

*1* sitiyasifajamiah@gmail.com*, <sup>2</sup>*nurwulanstth@gmail.com

*Abstrak***—PT Raya Utama Travel merupakan usaha jasa pemesanan tiket pesawat dan menawarkan promosi liburan dengan harga terjangkau ataupun liburan dengan santai tanpa memikirkan biaya lebih. Perusahan travel memiliki menargetkan pelanggan banyak dan meningkatkan pelayanan pada perusahaan. Adapun masalah perusahaan dalam memberikan tiket pesawat dan penginapan gratis, dikarenakan memiliki pelanggan yang begitu banyak dan pemilihan dalam memberikan tiket pesawat dan penginapan gratis yang layak diberikan kepada pelanggan. Oleh sebab itu dibutuhkan suatu Sistem Pendukung Keputusan. Metode dapat didefenisikan sebagai multi kriteria sistem kompleks yang dapat dilihat pada rangking dan pemilihan dari serangkaian alternatif berdasarkan kriteria. Setiap alternatif dievaluasikan sesuai dengan fungsi kriteria. Pemberian peringkat dapat dapat dilakukan dengan membandingkan dan mengukur alternatif - alternatif. Metode sistem pendukung keputusan dapat mengembangkan dalam upaya dalam menetukan yang akan didistribusikan dengan menggunakan metode Vikor. Hasil dari sistem pendukung keputusan mampu memberikan nilai pada customer dengan keterangan customer yang berhak mendapatkan tiket pesawat dan penginapan secara gratis**.

#### *Kata Kunci***—** *Sistem Pendukung Keputusan, Vikor, Tiket Hotel.*

*Abstract—* **PT Raya Utama Travel is an airline ticket booking service business and offers holiday promotions at affordable prices or relaxing holidays without thinking about extra costs. Travel companies have targeted many customers and improved their service to the company. As for the company's problem in providing airplane tickets and free lodging, it is due to having so many customers and the choice in giving airplane tickets and free lodging that are worthy of being given to customers. Therefore we need a Decision Support System. The method can be defined as a complex multi-criteria system that can be seen in the ranking and selection of a series of alternatives based on criteria. Each alternative is evaluated according to the criteria function. Ranking can be done by comparing and measuring alternatives. The decision support system method can be developed in an effort to determine what will be distributed using the Vikor method. The results of the decision support system are able to provide value to the customer with information from the customer who is entitled to free airplane tickets and lodging.**

*Keywords— Decision Support System, Vikor, Hotel Tickets.*

#### I. PENDAHULUAN

PT.Raya utama travel merupakan usaha jasa pemesanan tiket pesawat dan menawarkan promosi liburan dengan harga terjangkau ataupun liburan

dengan santai tanpa memikirkan biaya lebih. perusahan travel memiliki menargetkan pelanggan banyak dan meningkatkan pelayanan pada perusahaan. perusahaan memberikan pelayanan gratis misalnya tiket hotel gratis dalam perjalanan yang dapat

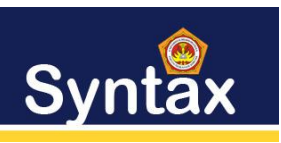

menguntungkan pelanggan, bagi pelanggan yang sering melakukan pemesanan tiket perjalanan pada pt raya utama travel.

PT. Raya Utama Travel memiliki pelanggan tetap maupun pelanggan yang memberikan keutungan perusahaan yang banyak. perusahaan maju, karena Meningkatnya Pembelian Tiket Ke Perusahaan PT.Raya Utama Travel. Dengan Begitu Perusahaan Mewajibkan Pelayanan Gratis Ke Pelanggan Tetap, Yang Ditentukan Pihak Perusahaan. Adapun Masalah Perusahaan Dalam Memberikan Tiket Pesawat Dan Penginapan Gratis, Dikarenakan Memiliki Pelanggan Yang Begitu Banyak Dan Pemilihan Dalam Memberikan Tiket Pesawat Dan Penginapan Gratis Yang Layak Diberikan Kepada Pelanggan. Oleh Sebab Itu Dibutuhkan Suatu Sistem Pendukung Keputusan.

Sistem Pendukung Keputusan (Spk) Merupakan Aplikasi Interaktif Berbasis Komputer Yang Mengkombinasikan Data Dan Model Matematis Untuk Membantu Proses Pengambilan Keputusan Dalam Menangani Suatu Masalah [1]. Dengan Adanya Suatu Sistem Pendukung Keputusan Yang Ditujukan Untuk Melakukan Pengambilan Keputusan Atau Pemecahan Persoalan Dalam Menentukan Dalam Pemberian Tiket Gratis. Dengan Adanya Tiket Gratis Dapat Meningkatkan Jumlah Pelanggan Dalam Pembelia Tiket Tour.

Implementasi Sistem Pendukung Keputusan Telah Banyak Digunakan Dan Sudah Teruji Dalam Pengambilan Keputusan Maupun Kebijakan Berdasarkan Variabel - Variabel Yang Sudah Ditentukan. Hal Ini Dapat Diketahui Dengan Banyaknya Penelitian Yang Menerapkan Konsep Sistem Pendukung Keputusan, Salah Satunya Disebutkan Dalam Mengambil Keputusan Yang Mengenai Kebijakan Perusahaan. Metode Dapat Didefenisikan Sebagai Multi Kriteria Sistem Kompleks Yang Dapat Dilihat Pada Rangking Dan Pemilihan Dari Serangkaian Alternatif Berdasarkan Kriteria. Setiap Alternatif Dievaluasikan Sesuai Dengan Fungsi Kriteria. Pemberian Peringkat Dapat Dapat Dilakukan Dengan Membandingkan Dan Mengukur Alternatif - Alternatif [2]. Metode Sistem Pendukung Keputusan Dapat Mengembangkan Dalam Upaya Dalam Menetukan Yang Akan Didistribusikan Dengan Menggunakan Metode Vikor.

Metode Vikor Diperkenalkan Pertama Kali Oleh Opricovic Dan Tzeng, Metode Dapat Didefenisikan Sebagai Multi Kriteria Sistem Kompleks Yang Dapat Dilihat Pada Rangking Dan Pemilihan Dari Serangkaian Alternatif Berdasarkan Kriteria. Setiap Alternatif Dievaluasikan Sesuai Dengan Fungsi Kriteria. Pemberian Peringkat Dapat Dapat Dilakukan Dengan Membandingkan Dan Mengukur Alternatif-Alternatif [2].

### II. METODE PENELITIAN

# **1. Metode VIKOR**

Metode VIKOR diperkenalkan pertama kali oleh Opricovic dan Tzeng, metode dapat didefenisikan sebagai multi kriteria sistem kompleks yang dapat dilihat pada rangking dan pemilihan dari serangkaian alternatif berdasarkan kriteria [5].

Setiap alternatif dievaluasikan sesuai dengan fungsi kriteria. Pemberian peringkat dapat dapat dilakukan dengan membandingkan dan mengukur alternatif - alternatif. Metode *Vise Kriterijumska Optimizacija I Kompromisno Resenje* (VIKOR) bertujuan untuk mendapatkan hasil perankingan alternatif yang mendekati solusi ideal dengan mengusulkan solusi kompromi. Metode VIKOR sangat berguna pada situasi dimana pengambil keputusan tidak memiliki kemampuan untuk menentukan pilihan pada saat desain sebuah sistem dimulai. Berikut merupakan langkah-langkah kerja dari metode VIKOR [5], yaitu:

1. Membuat matriks keputusan (F)

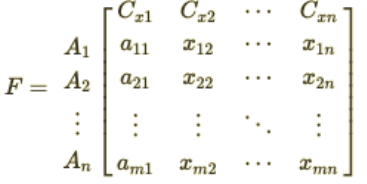

### **Keterangan :**

**xij** : Respon alternatif i pada kriteria j

**i** : 1,2,3, ..., m adalah nomor urutan alternatif

**j** : 1,2,3, ..., n adalah nomor urutan atribut atau kriteria

**A<sup>i</sup>** : Alternatif ke -*i*

**C<sup>j</sup>** : Kriteria ke -*j*

**F** : Matriks Keputusan

2. Menentukan Bobot Kriteria

$$
\sum_{j=1}^n wj=1
$$

Keterangan :

**w<sup>j</sup>** : bobot kriteria j

**j** : 1,2,3, ..., n adalah nomor urutan atribut atau kriteria

3. Membuat Matriks Normalisasi

$$
Nij = \frac{(f1^+ - f1,1)}{f1^+ - f1^-}
$$

Keterangan :

**fij** : Fungsi respon alternatif i pada kriteria j

**f + <sup>j</sup>** : nilai terbaik/positif dalam satu kriteria j

**f - <sup>j</sup>** : nilai terjelek/negatif dalam satu kriteria j

**i** : 1,2,3, ..., m adalah nomor urutan alternatif

**j** : 1,2,3, ..., n adalah nomor urutan atribut atau kriteria

**N** : Matriks Ternormalisasi

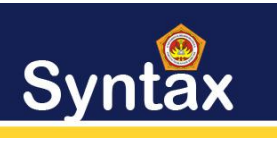

Volume: 2, Nomer: 2 Desember 2021

- 4. Melakukan Normalisasi Bobot
	- $F^*_{i,j} = N_{i,j} * W_j$
	- Keterangan:

**F \* ij** : nilai data ternormalisasi yg sudah terbobot untuk alternatif i pada kriteria j

**w<sup>j</sup>** : nilai bobot pada kriteria j

**Nij** : nilai data ternormalisasi untuk alternatif i pada kriteria j

**i** : 1,2,3, ..., m adalah nomor urutan alternatif

**j** : 1,2,3, ..., n adalah nomor urutan atribut atau kriteria

5. Menghitung Nilai *Utility Measure*(S) dan *Regreate Measure*(R) *Utility Measure*(S)

 $S_i = F^*_{i,j} + F^*_{i,j} + ... F^*_{n}$ *Regreate Measure*(R)  $R_1 = MAX (R_{ij}; R_n)$ 

6. Menghitung Nilai Index VIKOR<br>  $Qi = v \left[ \frac{S_i - S^-}{S^+ - S^-} \right] + (1 - v) \left[ \frac{R_i - R^-}{R^+ - R^-} \right]$ 

Keterangan:

- $S^-$  = min<sub>i</sub>(S<sub>i</sub>)
- $S^+$  = max<sub>i</sub>(S<sub>i</sub>)
- $R^-$  = min<sub>i</sub>( $R_i$ )
- $R^+$  = max<sub>i</sub> ( $R_i$ )
- 7. Melakukan Perangkingan VIKOR III. HASIL DAN PEMBAHASAN

### **1. Analisa Masalah**

Dalam pemberian tiket pesawat dan penginapan gratis perusahaan Raya Utama *Travel* alat bantu yang tepat yaitu komputer sebagai sarana yang dapat meningkatkan mutu pelayanan pada *travel*. Pada dasarnya metode VIKOR merupakan suatu metode untuk memecahkan suatu permasalahan yang kompleks dan tidak terstruktur ke dalam kelompoknya, mengatur kelompok tersebut ke dalam suatu hirarki.

Dalam perhitungan menentukan pemberian tiket pesawat dan penginapan gratis menggunakan metode VIKOR, akan dibuat suatu perhitungan matriks berdasarkan kriteria yang ada untuk mengetahui mana yang dapat diterima berdasarkan penilaian yang dilakukan. Dengan metode VIKOR akan dihasilkan suatu sistem yang mampu diterapkan dalam suatu sistem pendukung keputusan, sehingga hasil yang didapat membantu pihak perusahaan untuk menentukan *customer* yang berhak diberikan hadiah berupa tiket pesawat dan penginapan gratis.

### **2. Contoh Kasus**

Pada penerapan contoh kasus terlebih dahulu menentukan beberapa data alternatif dan data kriteria serta bobot nilai dari setiap kriteria *customer* untuk mendapatkan tiket pesawat dan penginapan gratis yang sudah ditetapkan oleh pihak PT. Raya Utama *Travel* Medan.

### **3. Data Alternatif**

Pengembangan aplikasi pendukung keputusan menggunakan metode VIKOR memerlukan beberapa data altrenatif dan kriteria agar proses perhitungan keputusan dapat berjalan dengan sesuai keiinginan. Data alternatif merupakan data atau sampel customer yang diberikan oleh PT. Raya Utama *Travel* Medan. Data yang diambil dimulai dari tahun 2020 awal. Berikut ini daftar *customer* pada PT. Raya Utama *Travel* Medan yang akan dilakukan pemilihan berdasarkan kriteria untuk mendapatkan tiket pesawat dan penginapan gratis dapat dilihat pada tabel 3.1:

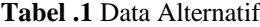

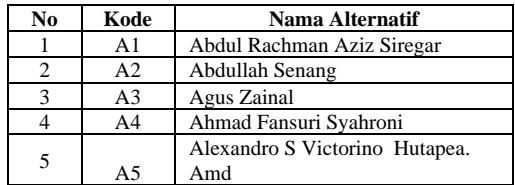

Berdasarkan pada tabel 3.1, untuk keperluan analisa hitungan manual menggunakan metode VIKOR diambil 5 nama *customer* di PT. Raya Utama *Travel* Medan.

### **4. Data Kriteria**

Dalam proses metode VIKOR memerlukan kriteria-kriteria yang akan dijadikan bahan perhitungan dan pertimbangan. Keseluruhan data kriteria dan nilai bobot didapat dari PT. Utama Raya Travel Medan. Adapun kriteria-kriteria yang menjadi bahan perhitungan dan pertimbangan adalah sebagai berikut:

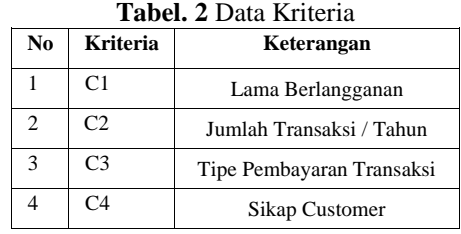

Dari masing-masing kriteria tersebut akan ditentukan bobot-bobotnya. Bilangan-bilangan bobot dapat dikonversikan ke bilangan *crisp.* Untuk lebih jelas data bobot dibentuk dalam tabel 3.3 berikut ini:

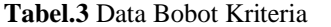

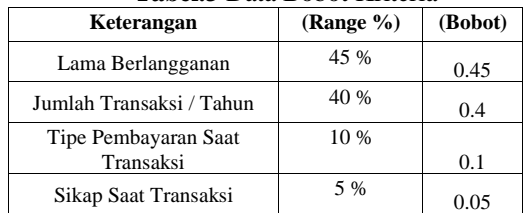

Berdasarkan kriteria dan rating kecocokan setiap alternatif pada setiap kriteria yang telah ditentukan, selanjutnya nilai bobot akan dijabarkan

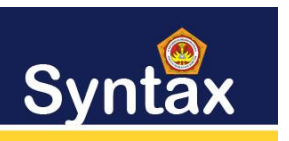

p-ISSN: 2776-7027, e-ISSN: 2723-0538

Volume: 2, Nomer: 2 Desember 2021

dari setiap kriteria yang telah ditentukan. Nilai bobot kriteria diberikan dari setiap sub kriteria yang digunakan dalam pemilihan *customer* untuk digunakan dalam pemilihan *customer* untuk mendapatkan tiket pesawat dan penginapan gratis. Adapun sub kriteria dari kriteria yang telah ditentukan adalah sebagai berikut:

#### 1. Lama Berlangganan

Adapun sub kriteria dari lama berlangganan beserta nilai dari setiap sub kriteria dapat dilihat pada tabel di bawah ini :

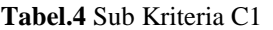

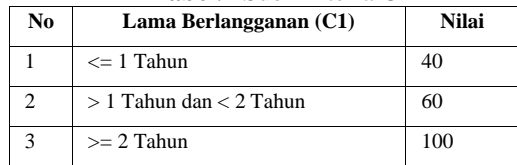

### 2. Jumlah Transaksi / Tahun

Adapun sub kriteria dari jumlah transaksi per tahun beserta nilai dari setiap sub kriteria dapat dilihat pada tabel berikut ini :

**Tabel.5** Sub Kriteria C2

| No | Jumlah Transaksi / Tahun (C2)        | <b>Nilai</b> |
|----|--------------------------------------|--------------|
|    | $\epsilon = 6$ Transaksi             | 40           |
|    | $> 6$ Transaksi dan $< 12$ Transaksi | 80           |
| 3  | $>= 12$ Transaksi                    | 100          |

### 3. Tipe Pembayaran Saat Transaksi

Adapun sub kriteria dari tipe pembayaran saat transaksi beserta nilai dari setiap sub kriteria dapat dilihat pada tabel 3.6 :

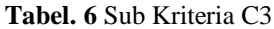

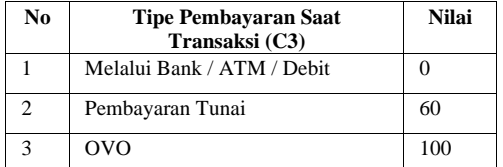

4. Sikap *Customer*

Adapun sub kriteria dari sikap *customer* saat bertransaksi beserta nilai dari setiap sub kriteria dapat dilihat pada tabel berikut ini :

**Tabel. 7** Sub Kriteria C4

| No | <b>Sikap Customer (C4)</b> | <b>Nilai</b> |
|----|----------------------------|--------------|
|    | Kurang Baik                | 60           |
| 2  | Baik                       | 80           |
|    | Sangat Baik                | 100          |

### **3.5 Langkah Penyelesaian Metode VIKOR**

Langkah-langkah prosedur VIKOR dapat dinyatakan, sebagai berikut:

- 1. Menyusun nilai kriteria alternatif kedalam bentuk matriks keputusan (F).
- 2. Menentukan bobot kriteria (W).
- 3. Membuat matriks normalisasi (N)
- 4. Melakukan perhitungan normalisasi bobot (F\*)
- 5. Menghitung Nilai *Utility Measure*(S) dan *Regreate Measure*(R)
- 6. Menghitung Nilai Index VIKOR
- 7. Melakukan perangkingan alternatif.

### **3.6 Penerapan Metode VIKOR**

Adapun penyelesaian keputusan untuk memberikan tiket pesawat dan penginapan gratis terhadap *customer* PT. Utama Raya Travel Medan menggunakan metode VIKOR adalah sebagai berikut :

1. Menyusun Nilai Kriteri Alternatif Kedalam Bentuk Matrik

Sebelum melakukan penyusunan nilai kriteria alternatif, ditentukan terlebih dahulu sub kriteria dari setiap alternatif. Berikut adalah sub kriteria dari seluruh alterntif :

|                                          | <b>Kriteria</b> |                |                |                       |  |  |  |
|------------------------------------------|-----------------|----------------|----------------|-----------------------|--|--|--|
| <b>Alternatif</b>                        | C1              | C <sub>2</sub> | C <sub>3</sub> | C <sub>4</sub>        |  |  |  |
| Abdul Rachman Aziz<br>Siregar            | Tahun           | 3              | <b>OVO</b>     | Sangat<br>Baik        |  |  |  |
| Abdullah Senang                          | Tahun           | 6              | O <sub>0</sub> | Sangat<br>Baik        |  |  |  |
| Agus Zainal                              | 1.5<br>Tahun    | 12             | Debit          | Sangat<br>Baik        |  |  |  |
| Ahmad Fansuri<br>Syahroni                | 6<br>Bulan      | 8              | Tunai          | Baik                  |  |  |  |
| Alexandro S<br>Victorino Hutapea.<br>Amd | 2.5<br>Tahun    | 5              | OVO            | Sangat<br><b>Baik</b> |  |  |  |

**Tabel.8** Kriteria Setiap Alternatif

Berdasarkan pada tabel di atas, dilakukan *rating* kecocokan dari setiap alternatif pada kriteria yang sudah ditentukan. Adapun tabel kecocokan nilai kriteria disajikan sebagai berikut :

**Tabel. 9** Penilaian Kriteria Setiap Alternatif

| <b>Alternatif</b> | <b>Kriteria</b> |                               |     |     |  |  |  |  |
|-------------------|-----------------|-------------------------------|-----|-----|--|--|--|--|
|                   | C1              | $^{\small{\text{\tiny{CL}}}}$ | C3  |     |  |  |  |  |
|                   |                 |                               | 100 | 100 |  |  |  |  |
| A2                |                 |                               | 100 | 100 |  |  |  |  |
| A3                | 60              | 100                           |     | 100 |  |  |  |  |
|                   | 60              |                               | 60  |     |  |  |  |  |
|                   |                 |                               |     |     |  |  |  |  |

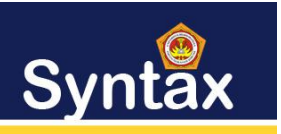

Journal of Software Engineering, Computer Science and Information Technology

p-ISSN: 2776-7027, e-ISSN: 2723-0538

Volume: 2, Nomer: 2 Desember 2021

Berdasarkan pada tabel 3.9, kemudian disusun matriks keputusan dari setiap nilai kriteria alternatif dengan rumus persamaan 2.1, yaitu sebagai berikut:

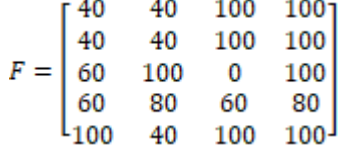

2. Menentukan Nilai Bobot Kriteria dan Perkalian Bobot Bobot kriteria telah ditentukan pada tabel 3.3

dengan persamaan 2.2, yaitu sebagai berikut:  $W = [0.45 \t 0.4 \t 0.1 \t 0.05]$ 

3. Membuat Matriks Normalisasi Sebelum melakukan normalisasi matriks keputusan, terlebih dahulu menentukan nilai positif dan negatif dari setiap sub kriteria. Nilai positif adalah nilai tertinggi (*MAX*) dari sub kriteria C<sup>i</sup> dan niali negatif adalah nilai terendah (*MIN*) dari sub kriteria Ci. Adapun sebabagi berikut:

$$
f^{+}_{1} = MAX (40; 40; 60; 60; 100)
$$
  
= 100  

$$
f_{1} = MIN (40; 40; 60; 60; 100)
$$
  
= 40  

$$
f^{+}_{2} = MAX (40; 40; 100; 80; 40)
$$
  
= 100  

$$
f_{2} = MIN (40; 40; 100; 80; 40)
$$
  
= 40  

$$
f^{+}_{3} = MAX (100; 100; 0; 60; 100)
$$
  
= 100  

$$
f_{3} = MIN (100; 100; 0; 60; 100)
$$
  
= 0

$$
f^+{}_{4} = MAX (100; 100; 100; 80; 100)
$$
  
= 100  

$$
f^+{}_{4} = MIN (100; 100; 100; 80; 100)
$$

 $f_4 = MIN (100; 100; 100; 80; 100)$  $= 80$ 

Setelah nilai *MAX* dan *MIN* diperoleh, selanjutnya adalah menghitung normalisasi matriks keputusan *N* sesuai dengan rumus persamaan 2.3 Untuk masing masing alternatif dan kriteris sebagai berikut:

Normalisasi Kriteria Kolom Pertama (1)  
\n
$$
N1.1 = \frac{(f1^+ - f1.1)}{f1^+ - f1^-}
$$
\n
$$
N1.1 = \frac{(100 - 40)}{100 - 40}
$$
\n
$$
N1.1 = 1
$$
\n
$$
N2.1 = \frac{(f1^+ - f2.1)}{f1^+ - f1^-}
$$
\n
$$
N2.1 = \frac{(100 - 40)}{100 - 40}
$$
\n
$$
N2.1 = 1
$$

$$
N3,1 = \frac{(f1^+ - f3,1)}{f1^+ - f1^-}
$$
  
\n
$$
N3,1 = \frac{(100 - 60)}{100 - 40}
$$
  
\n
$$
N3,1 = 0.66
$$
  
\n
$$
N4,1 = \frac{(f1^+ - f4,1)}{f1^+ - f1^-}
$$
  
\n
$$
N4,1 = \frac{(100 - 60)}{100 - 40}
$$
  
\n
$$
N4,1 = 0.66
$$
  
\n
$$
N5,1 = \frac{(100 - 100)}{f1^+ - f1^-}
$$
  
\n
$$
N5,1 = \frac{(100 - 100)}{100 - 40}
$$
  
\n
$$
N5,1 = 0
$$
  
\nNormalisasi Kriteria Kolom kedua (2)  
\n
$$
N1,2 = \frac{(f2^+ - f1,2)}{f2^+ - f2^-}
$$
  
\n
$$
N1,2 = \frac{(100 - 40)}{100 - 40}
$$
  
\n
$$
N1,2 = 1
$$
  
\n
$$
N2,2 = \frac{(f2^+ - f2,2)}{f2^+ - f2^-}
$$
  
\n
$$
N3,2 = \frac{(f2^+ - f3,2)}{f2^+ - f2^-}
$$
  
\n
$$
N3,2 = \frac{(f2^+ - f3,2)}{f2^+ - f2^-}
$$
  
\n
$$
N4,2 = \frac{(100 - 100)}{f2^+ - f2^-}
$$
  
\n
$$
N4,2 = \frac{(100 - 80)}{100 - 40}
$$
  
\n
$$
N5,2 = \frac{(f2^+ - f5,2)}{f2^+ - f2^-}
$$
  
\n
$$
N5,2 = \frac{(f2^+ - f5,2)}{f2^+ - f2^-}
$$
  
\n
$$
N5,2 = 1
$$
  
\nNormalisasi Kriteria Kolom Ketiga (3)  
\n
$$
N1,3 = \frac{(f3^+ - f1,3)}{f3^+ - f3^-}
$$
  
\n
$$
N1,3 = \frac{(100 - 100)}{
$$

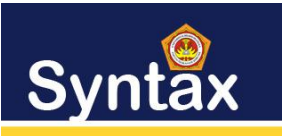

Journal of Software Engineering, Computer Science and Information Technology p-ISSN: 2776-7027, e-ISSN: 2723-0538

Volume: 2, Nomer: 2 Desember 2021

Berdasarkan dari proses normalisasi matrik

$$
N1.3 = \frac{(f3^+ - f2.3)}{f3^+ - f3^-}
$$
  
\n
$$
N2.3 = \frac{(100 - 100)}{100 - 0}
$$
  
\n
$$
N2.3 = 0
$$
  
\n
$$
N3.3 = \frac{(f3^+ - f3.3)}{f3^+ - f3^-}
$$
  
\n
$$
N3.3 = \frac{(100 - 0)}{100 - 0}
$$
  
\n
$$
N3.3 = 1
$$
  
\n
$$
N4.3 = \frac{(f3^+ - f4.3)}{f3^+ - f3^-}
$$
  
\n
$$
N4.3 = \frac{(100 - 60)}{100 - 0}
$$
  
\n
$$
N4.3 = 0.4
$$
  
\n
$$
N5.3 = \frac{(f3^+ - f5.3)}{f3^+ - f3^-}
$$
  
\n
$$
N5.3 = \frac{(100 - 100)}{100 - 0}
$$
  
\n
$$
N5.3 = 0
$$
  
\nNormalisasi Kriteria Kolom Keempat (4)  
\n
$$
N1.4 = \frac{(f4^+ - f1.4)}{f4^+ - f4^-}
$$
  
\n
$$
N1.4 = \frac{(100 - 100)}{100 - 80}
$$
  
\n
$$
N1.4 = 0
$$
  
\n
$$
N2.4 = \frac{(f4^+ - f2.4)}{f4^+ - f4^-}
$$
  
\n
$$
N3.4 = \frac{(f4^+ - f3.4)}{f4^+ - f4^-}
$$
  
\n
$$
N3.4 = \frac{(100 - 100)}{100 - 80}
$$
  
\n
$$
N3.4 = 0
$$
  
\n
$$
N4.4 = \frac{(f4^+ - f4.4)}{f4^+ - f4^-}
$$
  
\n
$$
N5.4 = \frac{(f4^+ - f5.4)}{f4^+ - f4^-}
$$
  
\n
$$
N5.4 = \frac{(100 - 100)}{100 - 80}
$$
  
\n
$$
N5.4 = 0
$$
  
\n
$$
N5.4
$$

keputusan, maka diperoleh hasil normalisasi matrik keputusan sebagai berikut:<br> $\begin{bmatrix} 1 & 1 & 0 & 0 \\ 0 & 0 & 0 & 0 \\ 0 & 0 & 0 & 0 \\ 0 & 0 & 0 & 0 \\ 0 & 0 & 0 & 0 \\ 0 & 0 & 0 & 0 \\ 0 & 0 & 0 & 0 \\ 0 & 0 & 0 & 0 \\ 0 & 0 & 0 & 0 \\ 0 & 0 & 0 & 0 \\ 0 & 0 & 0 & 0 \\ 0 & 0 & 0 & 0 \\ 0 & 0 & 0 & 0 \\ 0 & 0 & 0 & 0 \\ 0 & 0 & 0 & 0 & 0 \\ 0 &$ 1  $\mathbf{1}$  $\mathbf{1}$  $\mathbf 0$  $\mathbf 0$  $N = 0.66$  $\bf{0}$  $\mathbf{1}$  $\bf{0}$ 0.66 0.33  $0.4$  $\mathbf{1}$ ι<sub>0</sub>  $\mathbf{1}$  $\mathbf{0}$ o-4. Normalisasi Bobot Kriteria Matriks keputusan yang telah dinormalisasi kemudian dikalikan dengan bobot kriteria (W) dengan rumus persamaan 2.4 sebagai berikut: Perkalian kolom pertama N dengan bobot 1  $F^*_{1,1} = N_{1,1} * W_1$  $= 1 * 0.45$  $= 0.45$  $F^*_{2.1} = N_{2.1} * W_1$  $= 1 * 0.45$  $= 0.45$  $F^*_{3.1} = N_{3.1} * W_1$  $= 0.66 * 0.45$  $= 0.297$  $F^*_{4.1} = N_{4.1} * W_1$  $= 0.66 * 0.45$  $= 0.297$  $F^*_{5.1} = N_{5.1} * W_1$  $= 0 * 0.45$  $= 0$ Perkalian kolom kedua N dengan bobot 2  $F^*_{1,2} = N_{1,2} * W_2$  $= 1 * 0.4$  $= 0.4$  $F^*_{2.2} = N_{2.2} * W_2$  $= 1 * 0.4$  $= 0.4$  $F^*_{3.2} = N_{3.2} * W_2$  $= 0 * 0.4$  $= 0$  $F^*_{4.2} = N_{4.2} * W_2$  $= 0.33 * 0.4$  $= 0.132$  $F^*_{5.2} = N_{5.2} * W_2$  $= 1 * 0.4$  $= 0.4$ Perkalian kolom ketiga N dengan bobot 3  $F^*_{1.3} = N_{1.3} * W_3$  $= 0 * 0.1$  $\equiv 0$  $F^*_{2.3} = N_{2.3} * W_3$  $= 0 * 0.1$  $= 0$  $F^*_{3.3} = N_{3.3} * W_3$  $= 1 * 0.1$  $= 0.1$  $F^*_{4.3} = N_{4.3} * W_3$ 

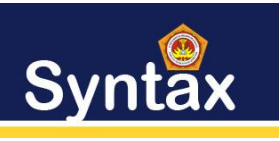

Journal of Software Engineering, Computer Science and Information Technology p-ISSN: 2776-7027, e-ISSN: 2723-0538

Volume: 2, Nomer: 2 Desember 2021

$$
= 0.4 * 0.1
$$
  
\n
$$
= 0.04
$$
  
\n
$$
F^*_{5,3} = N_{5,3} * W_3
$$
  
\n
$$
= 0 * 0.1
$$
  
\n
$$
= 0
$$
  
\nPerkalian kolom keempat N dengan bobot 4  
\n
$$
F^*_{1,4} = N_{1,4} * W_4
$$
  
\n
$$
= 0 * 0.05
$$
  
\n
$$
= 0
$$
  
\n
$$
F^*_{2,4} = N_{2,4} * W_4
$$
  
\n
$$
= 0 * 0.05
$$
  
\n
$$
= 0
$$
  
\n
$$
F^*_{3,4} = N_{3,4} * W_4
$$
  
\n
$$
= 0 * 0.05
$$
  
\n
$$
= 0
$$
  
\n
$$
F^*_{4,4} = N_{4,4} * W_4
$$
  
\n
$$
= 1 * 0.05
$$
  
\n
$$
= 0.005
$$
  
\n
$$
F^*_{5,4} = N_{5,4} * W_4
$$
  
\n
$$
= 0 * 0.05
$$
  
\n
$$
= 0
$$

Berdasarkan perhitungan perkalian hasil normalisasi matriks dengan bobot, maka diperoleh matriks normalisasi terbobot sebagai berikut:

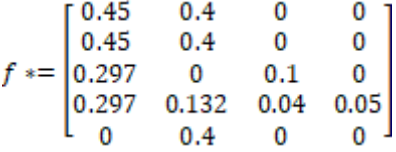

5. Menghitung Nilai *Utility Measure*(S) dan *Regreate Measure*(R)

Untuk menghitung nilai *Utility Measure* (S) maka dilakukan dengan menjumlahkan hasil normalisasi bobot kriteria dengan persamaan 2.5 sebagai berikut:

$$
S_1 = F_{1,1}^* + F_{1,2}^* + F_{1,3}^* + F_{1,4}^*
$$
  
= 0.45 + 0.4 + 0 + 0  
= 0.85  

$$
S_2 = F_{2,1}^* + F_{2,2}^* + F_{2,3}^* + F_{2,4}^*
$$
  
= 0.45 + 0.4 + 0 + 0  
= 0.85  

$$
S_3 = F_{3,1}^* + F_{3,2}^* + F_{3,3}^* + F_{3,4}^*
$$
  
= 0.279 + 0 + 0.1 + 0  
= 0.379  

$$
S_4 = F_{4,1}^* + F_{4,2}^* + F_{4,3}^* + F_{4,4}^*
$$
  
= 0.279 + 0.132 + 0.04 + 0.05  
= 0.501  

$$
S_5 = F_{5,1}^* + F_{5,2}^* + F_{5,3}^* + F_{5,4}^*
$$
  
= 0 + 0.4 + 0 + 0  
= 0.4

Sedangkan untuk menghitung nilai *Regreate Measure* (R) maka dilakukan dengan mencari nilai terbesar dari hasil normalisasi bobot kriteria dengan persamaan 2.6 Sebagai berikut:  $R_1 = MAX (0.45; 0.4; 0; 0)$ 

- $= 0.45$  $R_2 = MAX (0.45; 0.4; 0; 0)$
- $= 0.45$  $R_3 = MAX(0.279; 0; 0.1; 0)$
- $= 0.279$
- $R_4 = MAX (0.279; 0.132; 0.04; 0.05)$
- $= 0.279$

$$
R_5 = MAX (0; 0.4; 0; 0)
$$

 $= 0.4$ 6. Menghitung Nilai Index VIKOR

- Sebelum melakukan perhitungan index VIKOR, terlebih dahulu menentukan nilai MAX dan MIN dari hasil pencarian nilai *Utility Measure* (S) dan *Regreate Measure* (R) sebagai berikut:
	- $S^+$  = MAX  $(S_1; S_2; S_3; S_4; S_5)$ 
		- $=$  MAX (0.85; 0.85; 0.279; 0.561; 0.44)  $= 0.85$
	- $S = MIN(S_1; S_2; S_3; S_4; S_5)$
	- $=$  MIN (0.85; 0.85; 0.279; 0.561; 0.44)  $= 0.279$

$$
R^+ = MAX (R_1; R_2; R_3; R_4; R_5) = MAX (0.45; 045; 0.279; 0.279; 0.4)
$$

$$
= 0.45
$$

$$
R^{\cdot} = MIN (R_1; R_2; R_3; R_4; R_5)
$$

$$
= MIN (0.45; 045; 0.279; 0.279; 0.4)
$$
  
= 0.279

Selanjutnya menghitung nilai index VIKOR (Q) dari Q<sup>1</sup> hingga Q<sup>5</sup> dengan persamaan 2.7 Dan nilai v digunakan nilai *voting by majority rule* yaitu (0.5), sebagai berikut:

$$
Q1 = v \left[ \frac{S_1 - S^*}{S^+ - S^-} \right] + (1 - v) \left[ \frac{R_1 - R^*}{R^+ - R^-} \right]
$$
  
\n
$$
Q1 = 0.5 \left[ \frac{0.85 - 0.279}{0.85 - 0.279} \right] + (1 - 0.5) \left[ \frac{0.45 - 0.279}{0.45 - 0.279} \right]
$$
  
\n
$$
Q1 = 1
$$

$$
Q2 = v \frac{S_2 - S^{-}}{S^{+} - S^{-}} + (1 - v) \frac{R_2 - R^{-}}{R^{+} - R^{-}}
$$
  
\n
$$
Q2 = 0.5 \frac{[0.85 - 0.279]}{0.85 - 0.279} + (1 - 0.5) \frac{[0.45 - 0.279]}{[0.45 - 0.279]}
$$
  
\n
$$
Q2 = 1
$$

$$
Q3 = v \frac{S_3 - S^{-}}{S^{+} - S^{-}} + (1 - v) \frac{R_3 - R^{-}}{R^{+} - R^{-}}
$$
  
\n
$$
Q3 = 0.5 \frac{0.279 - 0.279}{0.85 - 0.279} + (1 - 0.5) \frac{0.279 - 0.279}{0.45 - 0.279}
$$
  
\n
$$
Q3 = 0
$$

$$
Q4 = v \frac{S_4 - S^-}{S^+ - S^-} + (1 - v) \frac{R_4 - R^-}{R^+ - R^-}
$$
  

$$
Q4 = 0.5 \frac{0.561 - 0.279}{0.85 - 0.279} + (1 - 0.5) \frac{0.279 - 0.279}{0.45 - 0.279}
$$
  

$$
Q4 = 0.246
$$

$$
QS = v \left[ \frac{S_S - S^*}{S^* - S^-} \right] + (1 - v) \left[ \frac{R_S - R^*}{R^* - R^-} \right]
$$

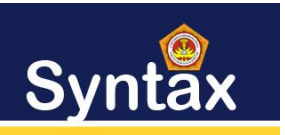

Syntax: Journal of Software Engineering, Computer Science and Information Technology p-ISSN: 2776-7027, e-ISSN: 2723-0538

Volume: 2, Nomer: 2 Desember 2021

$$
Q5 = 0.5 \left[ \frac{0.44 - 0.279}{0.85 - 0.279} \right] + (1 - 0.5) \left[ \frac{0.4 - 0.279}{0.45 - 0.279} \right]
$$
  

$$
Q5 = 0.493
$$

### 7. Melakukan Perangkingan VIKOR

Berdasarkan hasil dari menghitung nilai index VIKOR, maka diperolah hasil nilai Qi yang dirangking dengan mengurutkan nilai Q terkecil hingga terbesar seperti pada tabel di bawah ini:

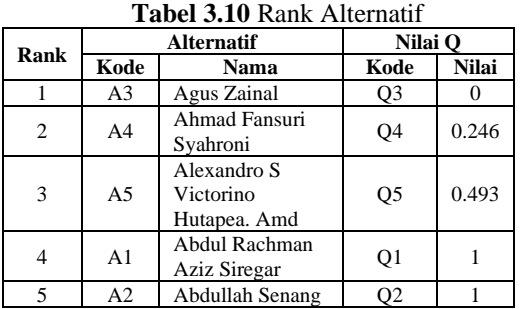

Berdasarkan pada tabel 3.10, perusahaan PT. Raya Utama Travel hanya memberikan 1 tiket pesawat dan penginapan gratis untuk 1 *customer* yang memperoleh *rangking* pertama (1). Sehingga adapun kesimpulan dari hasil perhitungan VIKOR untuk *customer* mendapatkan tiket pesawat dan penginapan gratis adalah sebagai berikut :

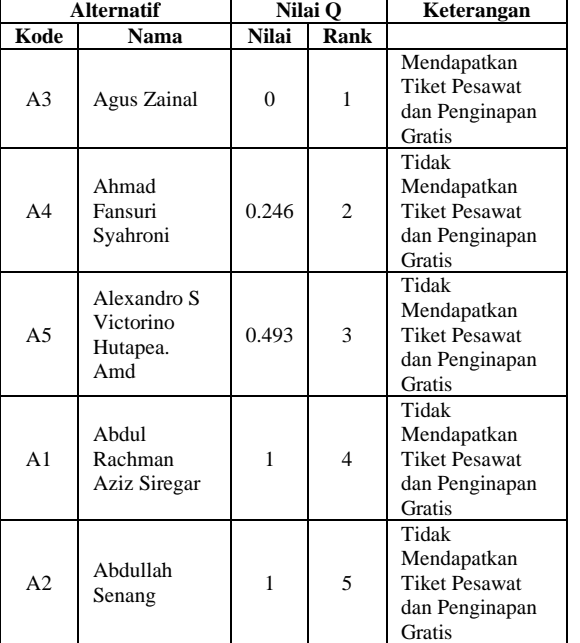

### **Tabel 3.11** Kesimpulan dan Hasil

#### **Implementasi Sistem**

Tujuan dari pengujian ini adalah untuk mengetahui apakah aplikasi yang telah dibuat sesuai dengan perancanganya. Selain itu juga, untuk

mengetahui detail dari jalanya aplikasi serta kesalahan yang ada untuk jadikan pengembangan dan perbaikan lanjut. Proses pengujian ini dibutuhkan beberapa peralatan-peralatan berupa perangkat keras dan perangkat lunak.

#### **Pengujian Sistem**

Pengujian terdiri dari pengujian halaman *login*, pengujian halaman *dashboard*, halaman data alternatif, halaman data kriteria, halaman data isi nilai alternatif dan halaman proses SPK. Sistem aplikasi dibangun menggunakan bahasa pemograman *PHP native* dengan banyak kriteria sebanyak 4 kriteria yang sudah ditetapkan oleh pihak perusahaan.

### 1. Halaman *Login*

:

Adapun halaman *login* dari aplikasi yang telah dibangun dapat dilihat pada gambar di bawah ini

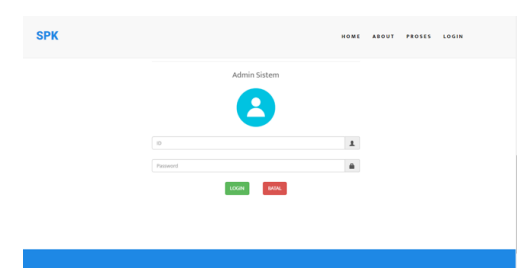

### **Gbr.1** Halaman *Login*

Berdasarkan pada gambar di atas menu *login* digunakan untuk masuk kedalam sistem. Admin memasukan *username* dan *password* sehingga menampilkan halaman *dashboard*.

### 2. Halaman *Dashboard*

**ADMIN** 

Menu *dashboard* adalah menu utama ketika admin telah *login*, adapun menu *dashboard* dapat dilihat pada gambar di bawah ini :

SELAMAT DATANG ADMIN

#### **Gbr.2** Halaman Menu *Dasboard*

HOME ATERNATIF KRITERIA PROSES-SPK LOG\_OUT

Berdasarkan pada gambar di atas, menu *dashboard* adalah menu utama yang muncul ketika *admin* telah *login*. Dalam menu utama terdapat beberapa menu yang memiliki fungsi masing-masing. 3. Menu Data Alternatif

Menu data alternatif adalah menu yang digunakan *admin* untuk menginputkan data *customer* yang akan diberikan *reward* tiket pesawat dan penginapan gratis. Adapun tampilan menu data alternatif pada aplikasi yang telah dibangun dapat dilihat pada gambar di bawah ini :

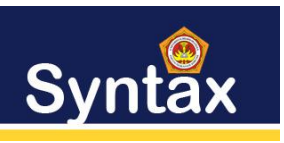

Journal of Software Engineering, Computer Science and Information Technology p-ISSN: 2776-7027, e-ISSN: 2723-0538 Volume: 2, Nomer: 2 Desember 2021

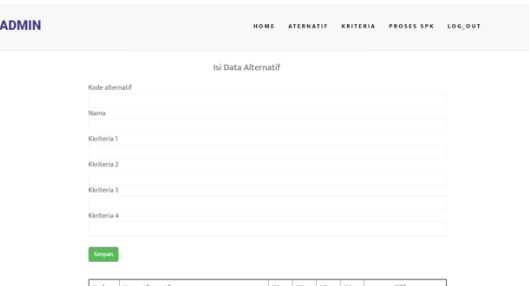

**Gbr. 3** Halaman Menu Data Alternatif

Berdasarkan pada gambar di atas, data-data *customer* dan kriterianya diinputkan sesuai dengan isian. Kemudian menekan *button* "SIMPAN" untuk menyimpan kedalam *database*. Hasil dari simpanan keseluruhan data alternatif untuk penelitian ini adalah sebagai berikut:

| <b>ADMIN</b> |        |                                    | HOME | <b>ATERNATIF</b> |         | KRITERIA | <b>PROSES SPK</b>    | LOG_OUT |
|--------------|--------|------------------------------------|------|------------------|---------|----------|----------------------|---------|
|              | Simpan |                                    |      |                  |         |          |                      |         |
|              | Kode   | Nama Alternath                     | K1   | K2               | кз      | K4       | Pilihan              |         |
|              | A1     | Abdul Rachman Aziz Siregar         | 40   | 40               | 100     | 100      | Ubah<br>Hapus        |         |
|              | A2     | Abdullah Senang                    | 40   | 40               | 100     | 100      | Ubah<br>Hapus        |         |
|              | A3     | Agus Zainal                        | 60   | 100              | $\circ$ | 100      | Ubah<br><b>Hapus</b> |         |
|              | A4     | Ahmad Fansuri Syahroni             | 60   | 80               | 60      | 80       | Hapus<br>USah        |         |
|              | A5     | Alexandro S Victorino Hutapea. Amd | 100  | 40               | 100     | 100      | Ubah<br><b>Hapus</b> |         |

**Gbr.4** Halaman Menu Data Alternatif Keseluruhan 4. Tampilan Menu Kriteria

Adapun tampilan menu kriteria pada aplikasi yang telah dibangun dapat dilihat pada gambar di bawah ini :

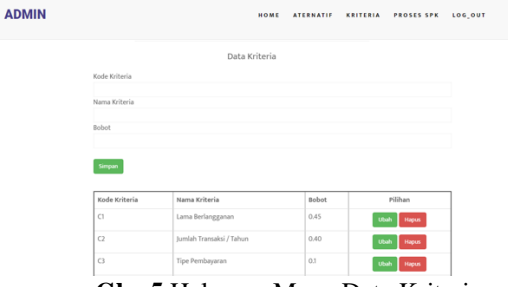

**Gbr.5** Halaman Menu Data Kriteria

Berdasarkan pada gambar di atas, data-data kriteria diinputkan sesuai dengan isian. Kemudian menekan *button* "SIMPAN" untuk menyimpan kedalam *database*. Hasil dari simpanan keseluruhan data kriteria untuk penelitian ini adalah sebagai berikut:

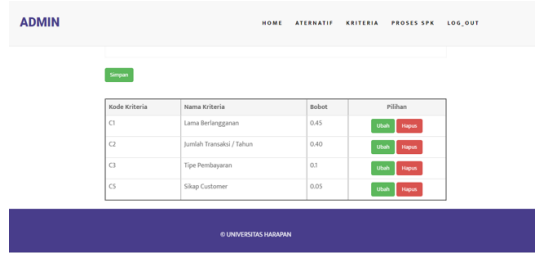

**Gbr.6** Halaman Menu Data Kriteria Keseluruhan 6. Tampilan Proses SPK

Setelah dilakukan penginputan semua datadata kriteria dan alternatif serta nilai kriteria, tahap terakhir adalah melakukan proses Sistem Pendukung Keputusan menggunakan metode VIKOR. Berikut data alternatif dan nilai kriteria sebelum dilakukan proses SPK :

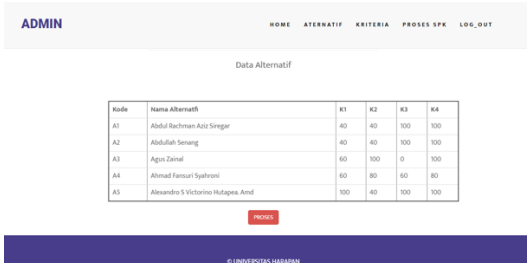

**Gbr.7** Menu Tampilan Proses SPK

Berdasarkan pada gambar di atas, untuk memulai perhtungan, *user* menekan *button* "PROSES" sehingga menampilkan menu akhir seperti pada gambar di bawah ini:

| <b>ADMIN</b>          |                 | HOME                               | <b>ATERNATIF</b> | KRITERIA                 | <b>PROSES SPK</b> | LOG_OUT |
|-----------------------|-----------------|------------------------------------|------------------|--------------------------|-------------------|---------|
|                       |                 | <b>HASIL PROSES</b>                |                  |                          |                   |         |
|                       | Kode Alternatif | Nama Alternatif                    | Hasil            | Keterangan               |                   |         |
|                       | A1              | Abdul Rachman Aziz Siregar         | ٠.               | Tidak Dapat Tiket Gratis |                   |         |
|                       | A2              | Abdullah Senang                    | 1                | Tidak Dapat Tiket Gratis |                   |         |
|                       | A3              | Agus Zainal                        | $\circ$          | Dapat Tiket Gratis       |                   |         |
|                       | A4              | Ahmad Fansuri Syahroni             | 0.246            | Tidak Dapat Tiket Gratis |                   |         |
|                       | AS              | Alexandro S Victorino Hutapea. Amd | 0.493            | Tidak Dapat Tiket Gratis |                   |         |
|                       |                 | <b>CETAK</b>                       |                  |                          |                   |         |
| © UNIVERSITAS HARAPAN |                 |                                    |                  |                          |                   |         |

**Gbr.8** Menu Hasil Proses SPK

Adapun pada proses ini tidak menyimpan data keluaran kedalam *database*, tetapi hanya menampilkan dalam bentuk tabel keputusan akhir. Setiap data berubah, maka pada menu proses SPK juga akan mengalami perubahan. Hasil tersebut dapat di cetak dengan menekan *button* "Cetak".

### IV. KESIMPULAN

Berdasarkan hasil dari penerapan metode *vikor* dalam pemberian tiket pesawat dan penginapan gratis (studi kasus: PT Raya Utama *Travel*) maka penulis dapat mengambil kesimpulan dari penelitian yang telah diselesaikan, antara lain.

- 1. PT Raya Utama *Travel* dapat menentukan pelanggan yang layak untuk mendapatkan tiket dan penginapan gratis dari transaksi yang telah dilakukan selama ini di PT Raya Utama *Travel* dengan menggunakan metode VIKOR.
- 2. Penerapan metode *vikor* dapat diimplementasikan untuk menentukan pemberian tiket pesawat dan penginapan gratis oleh user berdasarkan 4 kriteria yang telah ditentukan oleh perusahaan.

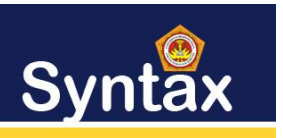

3. Dengan adanya web *online* dari perusahaan *user* dapat melihat secara pribadi informasi tentang pemberian dan tiket pesawat dan penginapan gratis yang diberikan oleh perusahaan dengan ketentuan berlaku.

### **DAFTAR PUSTAKA**

- [1] Hasugian, Abdul Halim dan Cipta, Henda,"Analisa dan Peracangan Sistem Pendukung Keputusan Pemilihan Pasangan Hidup Menurut Budaya Karo Dengan Mengunakan AHP", Jurnal llmu Komputer dan Informatika, vol.02, no.01, pp.15-30, 2018.
- [2] Tumanggor, Hotmoko dkk,"Penerapan Metode VIKOR Dalam Penentuan Penerima Dana Bantuan Tidak Layak Huni", JURIKOM, vol.5, no.1, pp.71-78, 2018.
- [3] Limbong, T, dkk. Sistem Pendukung Keputusan: Metode & Implementasinya, Medan:Yayasan Kita Menulis. 2020.
- [4] Ananta, P.A.W, dkk,"Pengembangan Sistem Pendukung Keputusan Pemilihan Jurusan Kuliah di Perguruan Tinggi dengan Metode Dempster-Shafer". Artikel Mahasiswa Pendidikan Teknik Informatika, vol.7, no.2, pp.66-75, 2018.
- [5] Cahya, (2020, Agustus27). DSS VIKOR Method [online]. Available: https://cahyadsn.phpindonesia.id/extra/vikor.php #vik05